# **LESSON 02 - Building Programs With Python**

These notes are a guide to the speaker, as they present the material.

**SLIDE** Building Programs With Python (1)

## **SLIDE** INTRODUCTION

### **SLIDE** GOAL 1

- We are teaching programming, not Python *per se*
- We need to use *some* language, though
- Python is free, and likely to be usable on your machine
- Python is widely-used, and there's lots of support online
- It can be easier for novices to pick up than other languages
- You should use what is common in your area/with your colleagues
- The principles of programming are the same in other languages

### **SLIDE** GOAL 2

- We're using a motivating example of data analysis
- Data is in plain text, tabular (CSV)
- Data represents patients and daily measurements
- We're going to analyse the data
- We're going to visualise the data
- We're going to get the computer to do this for us
- Automation is key: fewer human mistakes, easier to apply to other datasets, and share with others (transparency)

### **SLIDE** SETUP

### **SLIDE** SETTING UP **DEMO**

- We want a neat (clean) working environment
- **IF NECESSARY!**
- Change directory to desktop (in terminal or Explorer)
- Change your working directory to python-novice-inflammation (from yesterday/earlier)

### **SLIDE** GETTING STARTED

### **SLIDE** STARTING JUPYTER **DEMO**

• Start Jupyter from the command-line

### **SLIDE** JUPYTER LANDING PAGE **DEMO**

- Landing page is a file browser, like Explorer/Finder
- Point out Python ( .py ) files, .zip files, and directories)
- Point out directory  $(|data|)$ , and how the file symbols are different.
- Point out New button.

### **SLIDE** CREATE A NEW NOTEBOOK **DEMO**

### **SLIDE** MOTIVATION

- We wrote some code that plots values of interest from multiple datasets, but that code is long and complicated
- The code is also not very flexible if we want to deal with thousands of files, and we can't modify it to plot only a subset of files very easily
- Cutting and pasting is slow and error-prone
- **SO** we need to package our code for reuse.
- **We do this by writing functions**

### **SLIDE** FUNCTIONS

### **SLIDE** WHAT IS A FUNCTION?

- Functions in code work like mathematical functions, like  $\sqrt{v}=f(x)$
- $f(t)$  is the function
- $x$  is an input (or inputs)  $\bullet$
- $y$  is the returned value, or output(s)
- The function's output  $y$  depends in some way on the value of  $x$  -defined by  $f(y)$ .
- **Not all functions in code take an input, or produce a usable output, but the principle is generally the same.**

### **SLIDE** MY FIRST FUNCTION

- We'll write a function to convert Fahrenheit to Kelvin, called fahr to kelvin()
- The mathematical function is described:
	- This function takes  $x$ , subtracts 32, multiplies by 5/9, and adds 273.15
- In Python this translates to the code below
	- Functions are *defined* by the def keyword
	- $\circ$  The name of the function follows the def keyword (equivalent to f in the mathematical example)
	- The *parameters* or *inputs* to the function are then defined in parentheses. These get a variable name which only exists within the function. Here, there is one parameter, called temp .
	- o The function performs a calculation, which is *returned* by the return statement.
	- The value of temp is taken through the same calculation as in the mathematical function, and is then *return*ed.
- **Demo code**

### **SLIDE** Calling the function

• We call fahr to kelvin in exactly the same way we call any other function we've seen so far

```
print('freezing point of water:', fahr_to_kelvin(32))
   print('boiling point of water:', fahr_to_kelvin(212))
1
2
```
**SLIDE** Composing functions

- Composing Python functions works just like mathematical functions:  $y = f(g(x))$
- Suppose we have a function that converts Kelvin to Celsius, called kelvin to celsius()
- **Demo code**

```
def kelvin to celsius(temp k):
       return temp k - 273.15
   print('absolute zero in Celsius:', kelvin to celsius((0.0))
1
2
3
```
• We could convert a temperature in fahrenheit ( $\pm$  temp  $f$ ) to a temperature in celsius ( $\pm$  emp  $\pm$ ) by executing the code:

```
temp_f = 212.0temp c = kelvin to celsius(fahr to kelvin(temp f))
   print(temp_c)
1
2
3
```
### **SLIDE** NEW FUNCTIONS FROM OLD

• We can wrap this composed function inside a new function: fahr to celsius :

### **Demo code**

```
def fahr_to_celsius(temp_f):
        				return	kelvin_to_celsius(fahr_to_kelvin(temp_f))
    print('freezing point of water in Celsius:', fahr_to_celsius(32.0))
1
2
3
```
**This is how programs are built: combining small bits into larger bits until the function we want is obtained**

### **SLIDE** EXERCISE 01

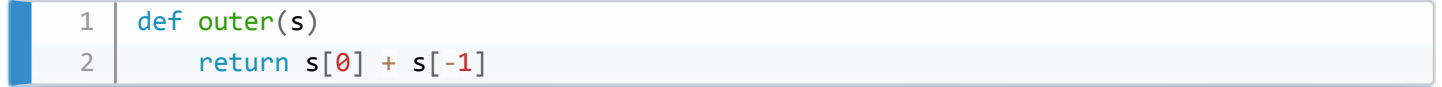

### **SLIDE** SCOPE

- Variables defined within a function, including parameters, are not 'visible' outside the function
- This is called *function scope* **Demo code**

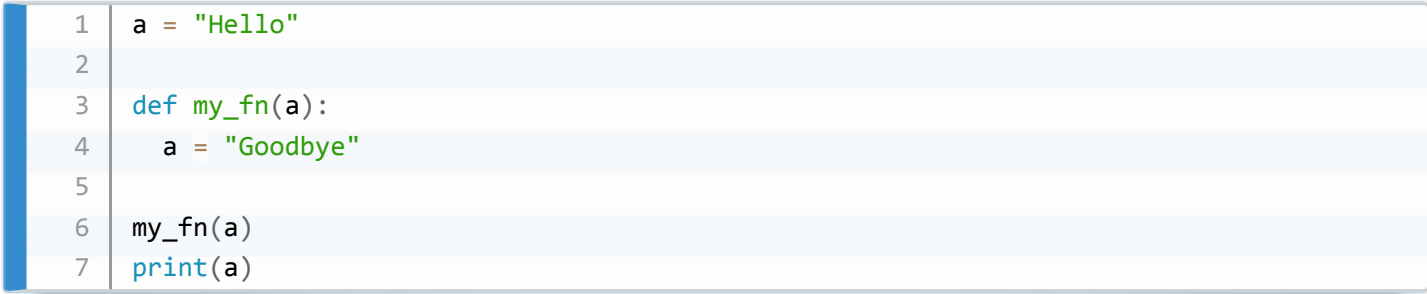

- $\bullet$  To move values to and from functions, you should generally return them from the function
- **Demo code**

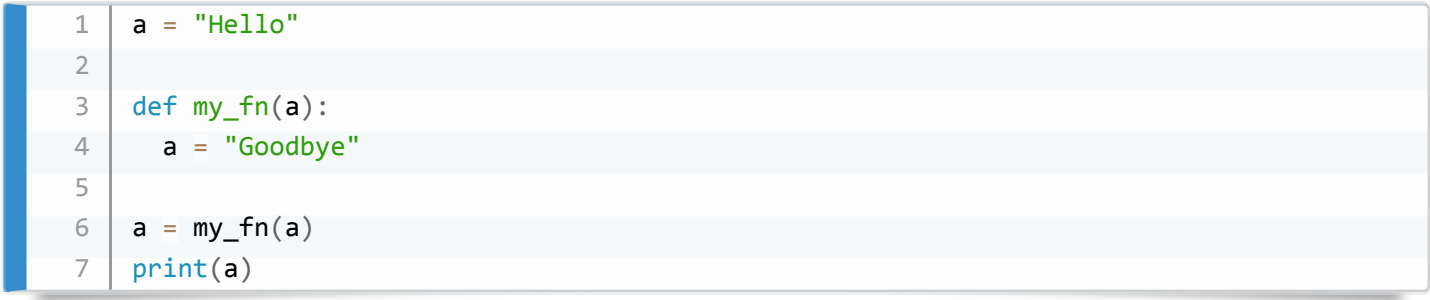

### **SLIDE** EXERCISE 02

• Solution:  $1: 7 \ 3$  (this differs from that on the SWC page)

### **SLIDE** ANALYSIS

### **SLIDE** TIDYING UP

- Now we can write functions
- Let's make the inflammation analysis easier to reuse
- **Do the imports!**

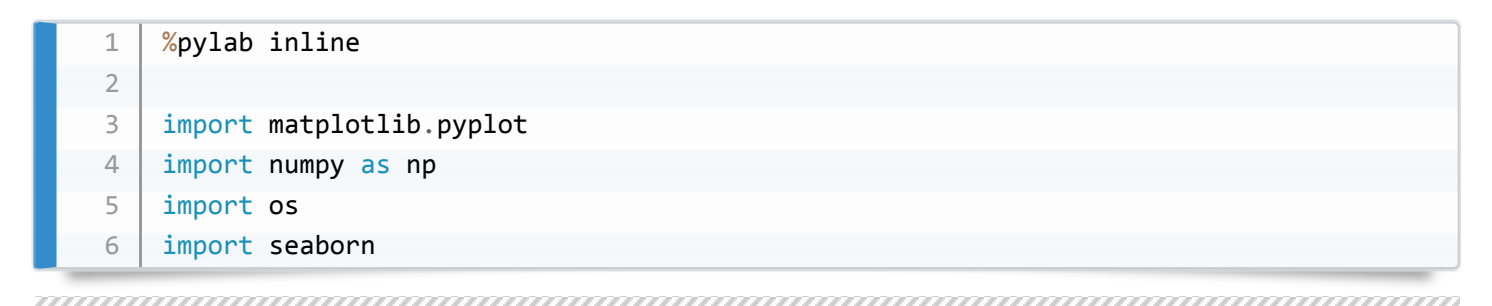

### **SLIDE** ANALYSE()

- $\bullet$  We'll write a function called  $\boxed{\text{analyze}}$  () that plots the data
- **Demo code**

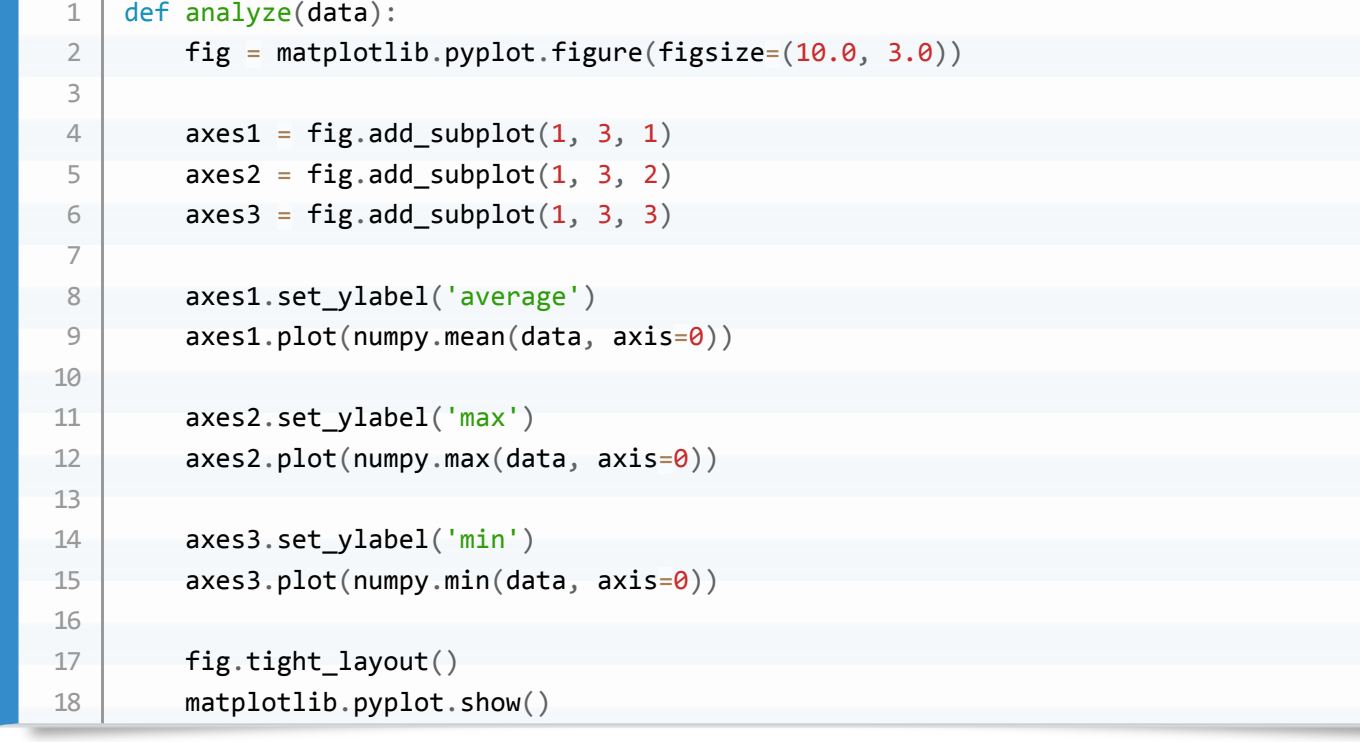

### SLIDE DETECT PROBLEMS()

- We noticed before that some data was questionable
- This function spots problems with the data:
	- The first datapoint is 0, and the 20th is 20
	- The sum of all minima is zero
- **Demo code**

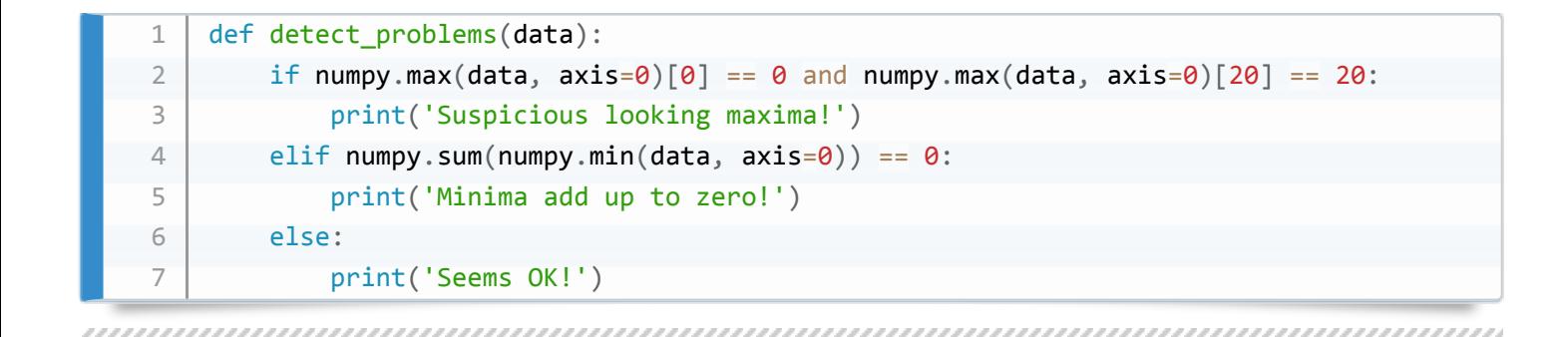

**SLIDE** CODE REUSE

- Now we can identify the input files, then apply one function per action in a loop:
	- $\circ$  Load the data with  $np.loadtxt()$
	- Print the filename
	- analyse() the data
	- detect problems() in the data  $\circ$

```
Demo code
```
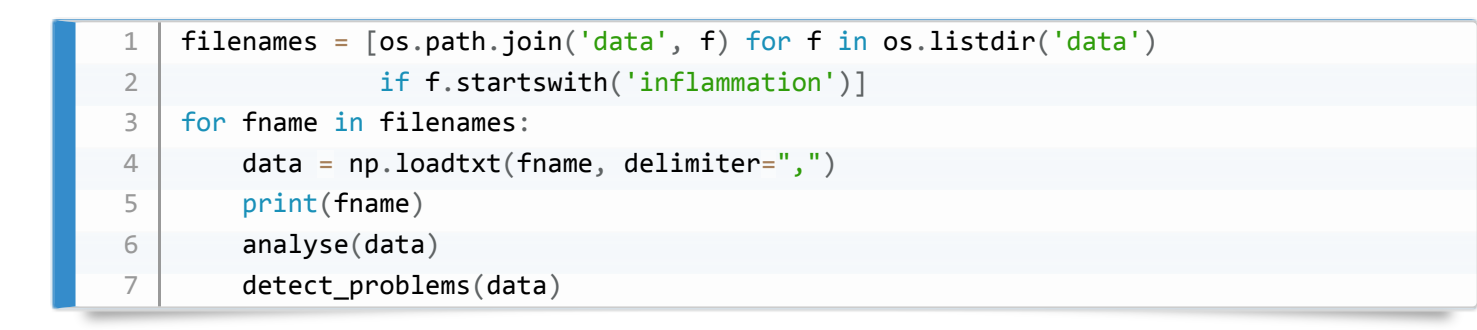

- **The code is much shorter (as we read it, here)**
- **The function names are human-readable and descriptive**
- **It is much easier to see what the code is doing**

### **SLIDE** TESTING AND DOCUMENTATION

**SLIDE** MOTIVATION

- Once a useful function is written, it gets reused over and over, often without further checking
- When you write a function you should:
	- Test output for correctness
	- Document the expected function
- We'll demonstrate this with a function to centre a numerical array
- **Demo code**

```
def centre(data, desired):
       return (data - np.mean(data)) + desired
1
2
```
### **SLIDE** TEST DATASETS

- We could try centre() on our real data, but we *don't know what the answer should be!*\*
- We'll use numpy 's zeros() function to generate an input set where we know the answer
- **Demo code**

```
z = np.zeros((2, 2))print(centre(z, 3.0))
1
2
```
• If this works, we'll try it on real data

### **SLIDE** REAL DATA

**Demo code**

```
data = numpy.loadtxt(fname='data/inflammation-01.csv', delimiter=',')
   print(centre(data, 0))
1
2
```
• This looks OK, but how would we know it worked?

### **SLIDE** CHECK PROPERTIES

- We can check properties of the original and centred data
	- $\circ$ mean , min , max , std
- We'd expect the mean of the new dataset to be approximately 0.0
- The variance of the dataset should be unchanged.
- Also, the range ( $\lceil \max \rceil \min \rceil$ ) should be unchanged.
- **Demo code**

```
centroid = centre(data, 0)1
    print('original min, mean, and max are:', np.min(data), np.mean(data), np.max(data))
 2
 3
    print('min, mean, and max of centered data are:', np.min(centred),
 \Delta						np.mean(centred),	np.max(centred))
    print('std dev before and after:', np.std(data), np.std(centred))
 5
```
- The range and variance are as expected, but the mean is not quite  $\begin{bmatrix} 0.0 \end{bmatrix}$
- The function is probably OK, as-is

### **SLIDE** DOCUMENTING FUNCTIONS

- We can document what our function does by writing comments in the code, and this is a good thing.
- But Python allows us to document what a function does directly in the function using a *docstring*.
- This is a string that is put in a specific place in the function definition, and it has special properties that are useful.
- To add a docstring to our centre() function, we add a string immediately after the function declaration
- **Demo code**

```
def centre(data, desired):
        """Returns the array in data, recentered around the desired value."""
        return (data - numpy.mean(data)) + desired
1
2
3
```
- This documents the function directly in the source code, and it also hooks that documentation into Python 's help system.
- We can ask for help on any function using the  $he1p()$  function:

```
1 | help(centre)
```
Using the triple quotes (""") allows us to use a multi-line string to describe the function:

```
def centre(data, desired):
        """Returns the array in data, recentered around the desired value.
        Example: centre([1, 2, 3], 0) => [-1, 0, 1]"" "" ""
        return (data - np.mean(data)) + desired
1
2
3
4
5
6
```
### **SLIDE** DEFAULT ARGUMENTS

- So far we have named the two arguments in our  $|$  centre() function
- We need to specify both of them when we call the function
- **Demo code**

```
1 centre([1, 2, 3], 0)
```
We can set a *default* value for function arguments when we define the function, by assigning a value in the function declaration, as follows:

```
def centre(data, desired=0.0):
        """Returns the array in data, recentered around the desired value.
       Example: centre([1, 2, 3], 0) => [-1, 0, 1]				"""
       return (data - np.mean(data)) + desired
1
2
3
4
5
6
```
- The change we've made is to set desired=0.0 in the function *prototype*.
- Now, by default, the function will recentre the passed data to zero, without us having to specify that:

```
1 | centre([1, 2, 3])
```
### **SLIDE** EXERCISE 03

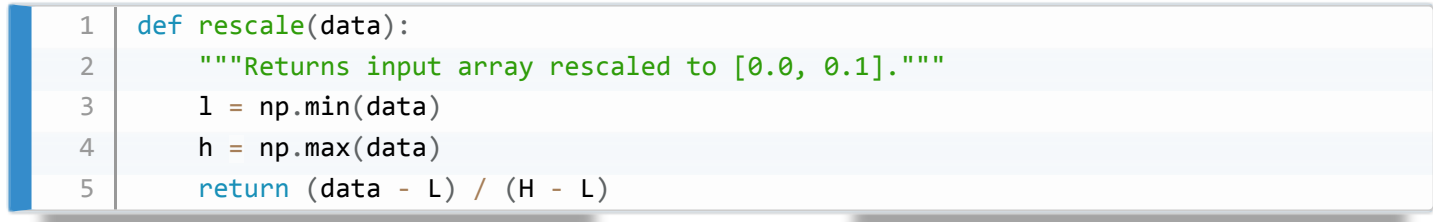

### **SLIDE** ERRORS AND EXCEPTIONS

### **SLIDE** CREATE A NEW NOTEBOOK

**SLIDE** ERRORS

- Programming is essentially just making errors over and over again until the code works;)
- The key skill is learning how to identify, and then fix, the errors when they are reported.
- **All programmers** make errors.

### **SLIDE** TRACEBACK

- Python tries to be helpful, and provides extensive information about errors  $\bullet$
- These are called *tracebacks*
- We'll induce one, so we can look at it
- **Demo code**

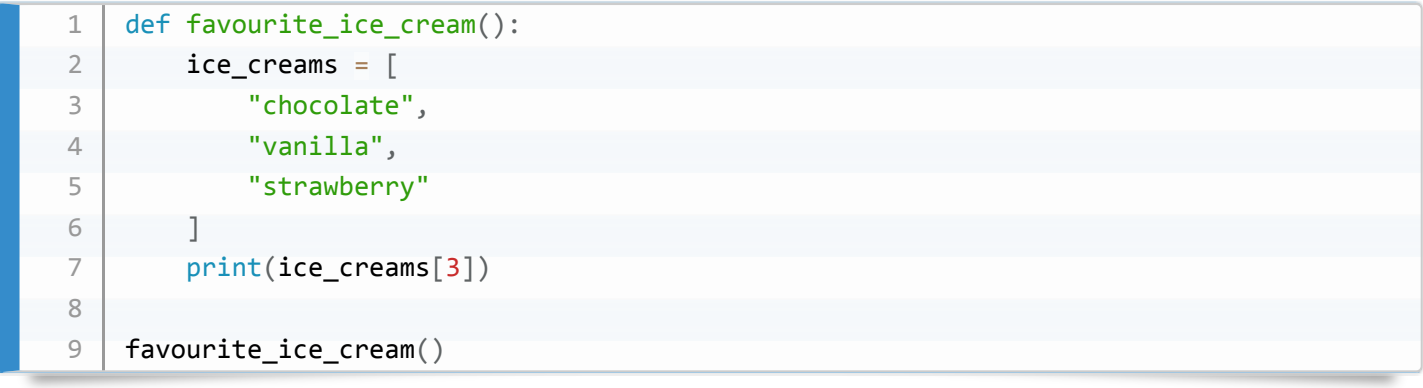

### **SLIDE** PARTS OF A TRACEBACK

- **Talk through the traceback on the notebook**
- The *stack* of all steps leading to the error is shown
- The steps are separated by lines starting  $|$  <ipython-input-1...
- The steps run in order from top to bottom
- The first step has an arrow, showing where we were when the error happened. We were calling the

favourite ice cream() function

- The second step tells us that we were *in* the favourite ice cream() function
- The second step also points to the line  $\sigma$  print (ice creams [3]) , which is where the error occurs
- The second step is the last step, and the precise error is shown on the final line: IndexError: list index out of range
- Together, this tells us that we have made an index error in the line print (ice creams[3]) , and by looking we can see that we've tried to use an index outside the length of the list.

### **SLIDE** SYNTAX ERRORS

- The error you saw just now was a *logic error* the code was valid Python, but it did something 'illegal'
- *Syntax* errors occur when the code is not interpretable as valid Python
- **Demo code**

```
def some_function()
        msg = "hello, world!"				print(msg)
         return msg
1
2
3
\Delta
```
### **SLIDE** SYNTAX TRACEBACK

- $\bullet$  Python tells us there's a SyntaxError the code isn't written correctly
- It points to the approximate location of the problem with a caret/hat ( $\vert \uparrow \vert$ )
- We can see that we need to put a colon at the end of the function declaration
- **Fix the code**

### **SLIDE** FIXED?

- Show fixed code
- **Demo code**

```
def some_function():
        msg = "hello, world!"				print(msg)
        return msg
1
2
3
4
```
### **SLIDE** NOT QUITE

- Python now tells us that there's an IndentationError
- We don't learn about all the syntax errors at one time Python gives up after the first one it finds

**(fixing the first error in a file might correct all subsequent errors)**

### **SLIDE** NAME ERRORS

- $\bullet$  If you try to use a variable that is not defined in *scope*, you will get a NameError
- This often happens with typos
- **Demo code**

```
print(a)
    ---------------------------------------------------------------------------
   NameError but all the COVID- Traceback (most recent call last)
   <ipython-input-5-c5a4f3535135> in <module>()
  \vert ----> 1 print(a)
   NameError: name 'a' is not defined
1
2
3
4
5
6
7
8
```
**This is true in functions/loops, too**

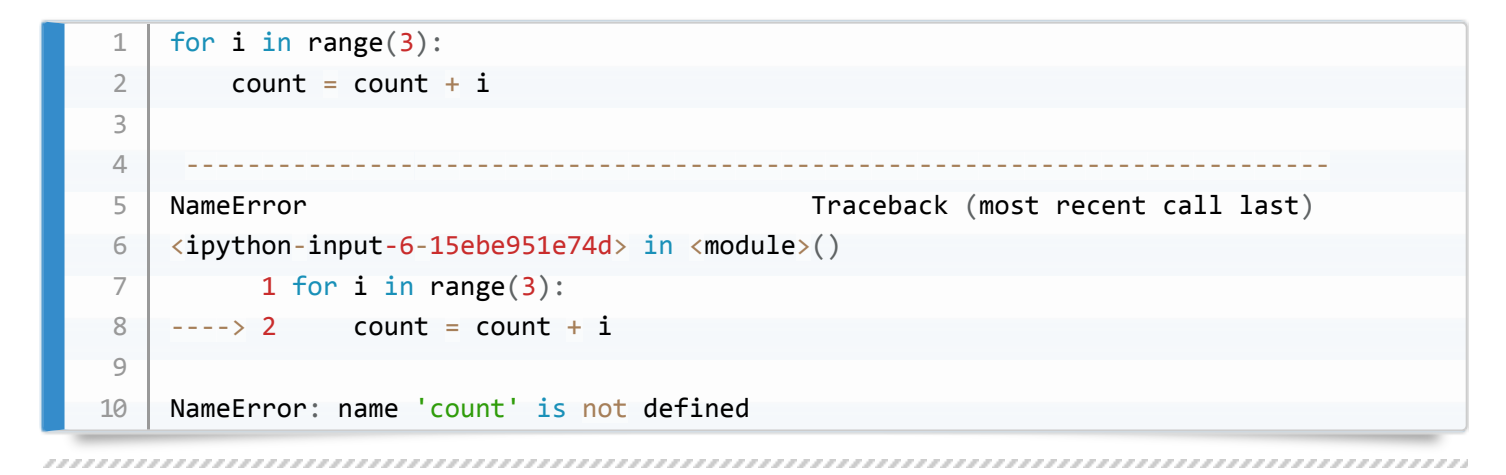

### **SLIDE** INDEX ERRORS

If you try to access an element of a collection that does not exist, you'll get an  $\vert$  IndexError

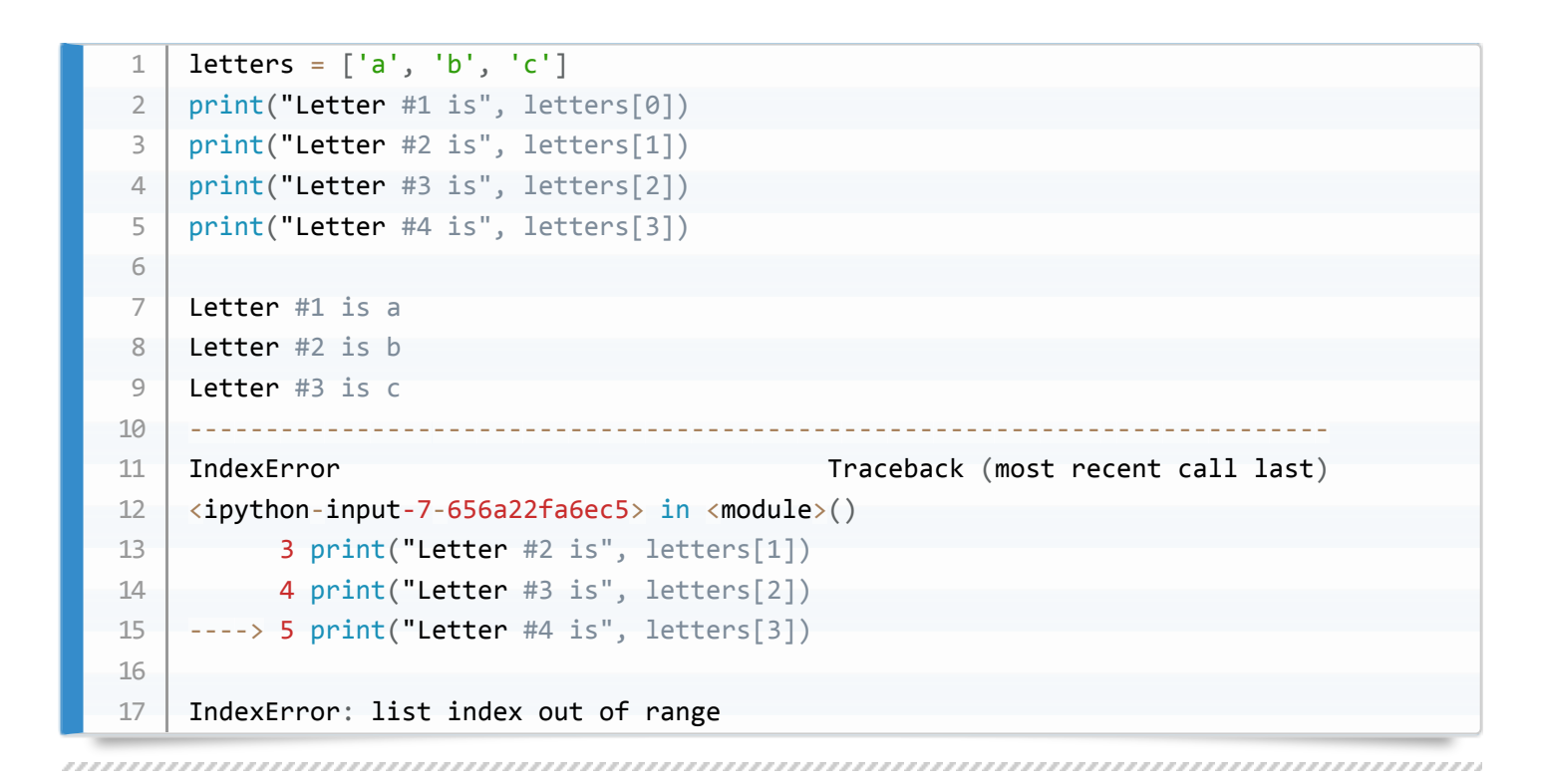

### **SLIDE** EXERCISE 04

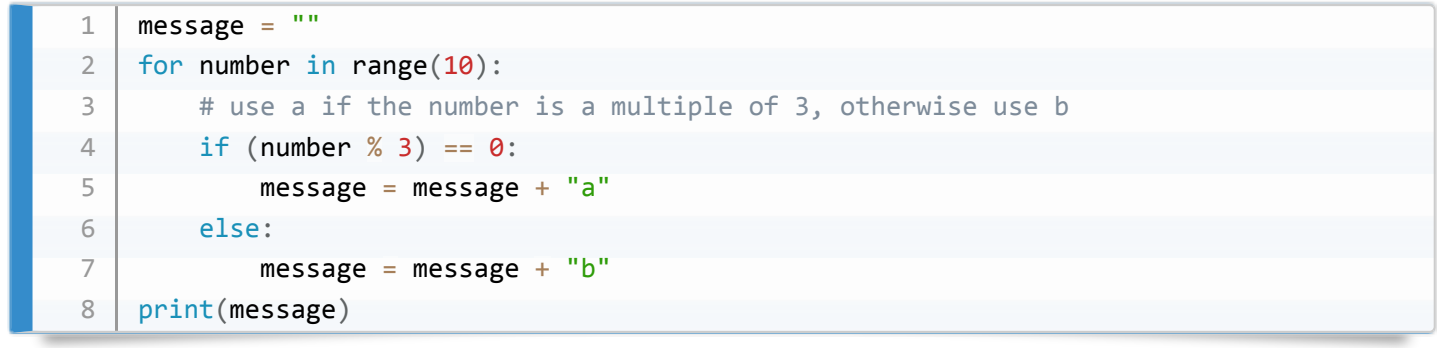

### **SLIDE** DEFENSIVE PROGRAMMING

### 

### **SLIDE** CREATE A NEW NOTEBOOK

### **SLIDE** DEFENSIVE PROGRAMMING

- So far we have focused on the basic tools of writing a program: variables, lists, loops, conditionals, and functions.
- We haven't looked very much at whether a program is getting the right answer (and whether it continues to get the right answer as we change it).
- **It's all very well having some code, but if it doesn't give the right answer it can be damaging, or useless**
- **Defensive programming** is the practice of expecting your code to have mistakes, and guarding against them.
- To do this, we will write some code that *checks its own operation*.
- This is generally good practice, that speeds up software development and helps ensure that your code is doing what you intend.

```
SLIDE ASSERTIONS
```
- Assertions are a **Pythonic** way to see if code runs correctly
	- o 80-90% of the Firefox source code is assertions!
- We assert that a *condition* is True
	- o If it's True, the code may be correct
	- If it's False , the code is **not** correct
- The syntax for an assertion is that we assert some <condition> is True, and if it's not, an error is thrown ( AssertionError ), with some text explaining the problem.

1 | assert <condition>, "Some text describing the problem"

### 

### **SLIDE** EXAMPLE ASSERTION

Type code **then ask learners what it does**

```
numbers = [1.5, 2.3, 0.7, -0.001, 4.4]total = 0.0for n in numbers:
      assert n > 0.0, 'Data should only contain positive values'
       total += nprint('total is:', total)
1
2
3
4
5
6
```
**Demo code**

```
---------------------------------------------------------------------------
    AssertionError business and the controlling of the Traceback (most recent call last)
    <ipython-input-1-985f50018947> in <module>()
          2 total = 0.03 for n in numbers:
    ---> 4 assert n > 0.0, 'Data should only contain positive values'
          5 total += n6 print('total is:', total)
    AssertionError: Data should only contain positive values
1
2
3
4
5
6
7
8
9
10
```
The traceback tells us which *assertion* failed.